Caros(as) coordenadores(as) UAB,

O Ofício Circular nº 28/2017/CPCF/CGPC/DED/CAPES, que trata sobre o licenciamento e a disponibilização dos conteúdos já produzidos para os cursos do Sistema Universidade Aberta do Brasil, foi encaminhado às reitorias e coordenações UAB de todas as IPES parceiras, em 05/09/17. A seguir, algumas orientações práticas sobre o tema.

# 

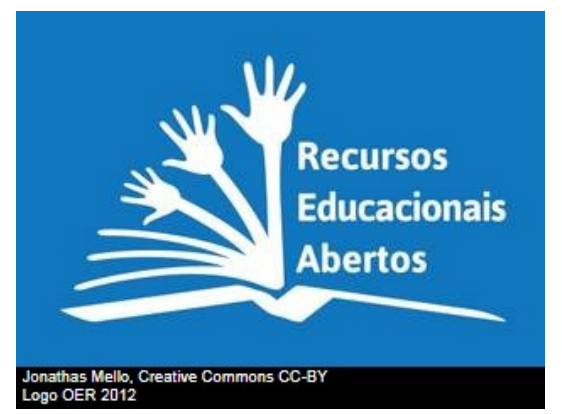

Agora, com a publicação da Instrução Normativa CAPES n. 2, de 19/04/2017, somente são autorizadas concessões de cotas de professores conteudistas para elaboração de [recursos/materiais](http://www.unesco.org/new/pt/brasilia/communication-and-information/access-to-knowledge/ict-in-education/open-educational-resources/) sobre temáticas inéditas no Sistema UAB. Além disso, todas produções deverão ser *Recursos Educacionais Abertos* (REA).

Vemos esse momento como uma oportunidade concreta para colocarmos em prática o compartilhamento de conteúdos entre as IPES e gostaríamos de apoiá-los.

Nesse sentido, a DED tem orientado aqueles coordenadores que solicitam tais cotas de bolsas a procurarem seus pares de outras IPES que também ofertam o mesmo curso, a fim de compartilharem os materiais. O que pode surgir desse diálogo é a possibilidade de aproveitamento de grande parte do conteúdo já pronto, sendo necessárias talvez pequenas complementações.

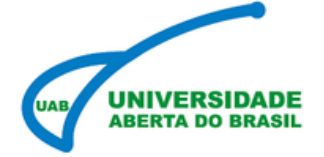

# **CAMPANHA DE LICENCIAMENTO ABERTO** DO ACERVO DE MATERIAIS DO SISTEMA UAB

Exemplo: a IPES X solicita cotas para produzir materiais para o curso de Pedagogia. Nós, da CPCF, fazemos um levantamento e descobrimos que as IPES Y e Z também ofertam o mesmo curso, com muitas disciplinas em comum. Solicitamos que a IPES X entre em contato com os pares das outras IPES para conhecer seus recursos.

Contudo, esse prática paralela pode ser otimizada se conseguirmos concentrar os materiais no eduCAPES, portal criado para a disponibilização dos recursos do Sistema UAB!

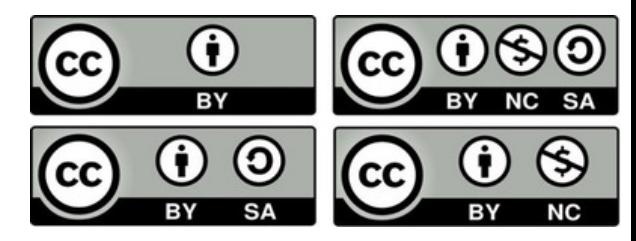

Apenas uma pequena amostra foi depositada no SISUAB 1, que, por sua vez foi migrada para o eduCAPES. Além disso, esta amostra foi alocada em uma área restrita do portal por apresentar licenças restritivas, firmadas sob termos muitas vezes já vencidos.

Então, agora pretende-se transformar todos os materiais da UAB em Recursos Educacionais Abertos, para que as IPES possam livremente consultá-los, adaptá-los e utilizá-los.

Caso os materiais já estejam no repositório da sua IPES, basta integrá-lo ao eduCAPES!

Sabemos que grande parte dos materiais já financiados pela UAB fica depositado nos AVAs ou em repositórios institucionais restritos às próprias IPES.

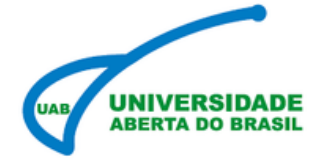

# **CAMPANHA DE LICENCIAMENTO ABERTO** DO ACERVO DE MATERIAIS DO SISTEMA UAB

**IPES, atenção:**

## **A EQUIPE DA CPCF/CGPC/DED ESTÁ À DISPOSIÇÃO PARA ACOMPANHAR TODAS AS IPES NESTA CAMPANHA.**

*Diretoria de Educação a Distância Coordenação-Geral de Programas e Cursos - CGPC Coordenação de Programas, Cursos e Formação em EaD - CPCF*

*Contatos: reauab@capes.gov.br - cpcf@capes.gov.br setembro/2017*

- O licenciamento aberto deve ser autorizado pelos
- 

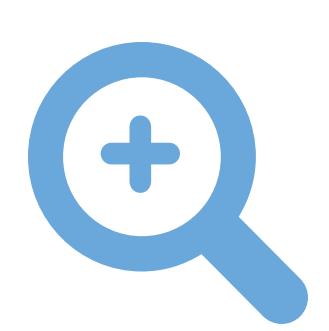

detentores dos direitos autorais. Pergunta: para cada obra, há outros atores/entes que precisam ser consultados, além do(s) autor(es) original(is)?

Os coordenadores de curso publicam o material no eduCAPES, já com os dados da licença Creative Commons escolhida.

> A IPES precisa assegurar que todos os recursos (imagens, etc.) dentro das obras também podem ser liberadas, ou seja, observar se (1) são originalmente criados pelos autores, (2) estão em domínio público, (3) têm licença CC identificada ou (4) detém-se os direitos sobre os mesmos. Pergunta: há nos materiais conteúdos da web que não são abertos e que, estando disponíveis livremente poderiam causar algum problema de autoria?

*[http://educapes.capes.gov.br/handle/capes/174971](http://educacaoaberta.org/cadernorea/utilizar) Mais detalhes e exemplos ao final deste documento. Agora confira um material já [licenciado:](http://educacaoaberta.org/cadernorea/utilizar)*

*<http://educacaoaberta.org/cadernorea/utilizar> Mais detalhes e exemplos ao final deste documento. Veja como [identificar](http://educacaoaberta.org/cadernorea/utilizar) a licença no material:*

*[https://educapes.capes.gov.br/redirect?action=submission](http://educacaoaberta.org/cadernorea/utilizar) Link para submissão de arquivos no [eduCAPES:](http://educacaoaberta.org/cadernorea/utilizar)*

# 

A equipe de editoração da IPES deve indicar em cada obra a licença escolhida.

Os coordenadores gerais ou de cursos, dependendo de como irão organizar esta campanha, entrarão em contato com os autores pedindo para que autorizem o licenciamento. A DED pode ajudar nesta etapa entrando em contato com os autores, mas para isso precisaremos de uma lista com nome/obra/e-mail de cada um deles. O modelo de autorização segue anexo e isso pode ser feito por e-mail, mas depende de uma autorização expressa dos autores.

Os autores precisam autorizar o [licenciamento](https://br.creativecommons.org/) aberto dos seus materiais, utilizando uma das quatro licenças Creative Commons, constantes nos Termos do Bolsista, anexos da Portaria CAPES n. 183, de 21/10/16:

CC- BY- SA ; CC- BY-NC-SA; CC- BY; CC- BY-NC.

## **Como assim?**

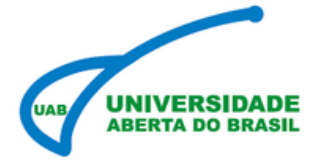

# **CAMPANHA DE LICENCIAMENTO ABERTO** DO ACERVO DE MATERIAIS DO SISTEMA UAB

1. **Escolha uma das 4 opções de licenças** *Creative Commons* definidas pelo termo do bolsista: (CC-BY-SA, CC-BY, CC-BY-NC, CC-BY-NC-SA).

2. **Colete os dados básicos.** Não há um único modelo a seguir. O importante é que você inclua um texto básico que contemple, sempre que possível, essas quatro informações. Lembre-se que o seu maior objetivo é que as pessoas possam fazer a atribuição, e encontrar a sua obra, corretamente:

**Título da obra** - o nome completo do livro, ou publicação.

**Autoria** - nome dos autores, ou editores - nenhum formato específico (ABNT) é demandado, mas sugere-se escrever todos os nomes por extenso, facilitando identificação e atribuição.

**Fonte da obra**, ou onde ela pode ser encontrada - usualmente o repositório aberto da instituição, ou o link para onde ela está disponível no eduCAPES.

**Licença** - a licença *Creative Commons* que você escolheu incluindo a versão (por exemplo, 3.0, ou 4.0), com o nome e link, conforme modelo abaixo.

### **3. Crie o texto de atribuição:**

Modelo

"Ciência aberta, questões abertas" (CC-BY) IBICT, disponível em: http://livroaberto.ibict.br/handle/1/1060

[IMAGEM DA LICENÇA] (não é essencial, mas deixa tudo mais claro!) Imagens estão disponíveis no site: https://creativecommons.org/choose/?lang=pt\_BR

A não ser que indicado ao contrário a obra [TÍTULO] de [AUTORIA] está licenciada com uma licença Creative Commons [TIPO/VERSÃO] disponível em: [URL].

### Exemplo

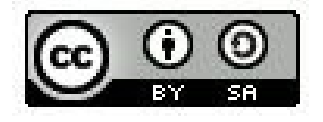

A não ser que indicado ao contrário a obra **A Grande Batalha de Android e Iphone** de **Sergey Jobs**, disponível em: **http://livrosabertos.com**, está licenciada com uma licença **Creative Commons Atribuição-Compartilha Igual 4.0 Internacional (CC BY-SA 4.0)**. Mais informações em: **https://creativecommons.org/licenses/bysa/4.0/deed.pt\_BR**.

Para **outros exemplos** utilizando linguagens um pouco diferentes, com maior ou menor número de detalhes, confira:

**"**Economia e cultura do Candombléna Bahia" (CC-BY) Editora da UESC, disponível em: http://books.scielo.org/id/dx2q9

"Quem manda aqui" (CC-BY-NC) Companhia das Letras, disponível em: [http://www.companhiadasletras.com.br/detalhe.php?codigo=41165](https://creativecommons.org/choose/?lang=pt_BR) (trecho) http://labhacker.org.br/stuff/qma.pdf (obra completa)

## **Dicas e exemplos:**

## **Exemplo 1:**

#### SciELO Books / SciELO Livros / SciELO Libros

SANTOS, FG. Economia e Cultura do Candomblé na Bahia: o comércio de objetos litúrgicos afrobrasileiros - 1850/1937 [online]. Ilhéus, BA: Editus, 2013, 336 p. ISBN 978-85-7455-446-4. Available from SciELO Books <http://books.scielo.org>.

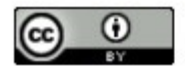

All the contents of this work, except where otherwise noted, is licensed under a Creative Commons Attribution 4.0 International license.

Todo o conteúdo deste trabalho, exceto quando houver ressalva, é publicado sob a licença Creative Commons Atribição 4.0.

Todo el contenido de esta obra, excepto donde se indique lo contrario, está bajo licencia de la licencia Creative Commons Reconocimento 4.0.

## **Exemplo 2:**

### **CG** BY-NC

Este trabalho está licenciado sob a Licença Atribuição Não Comercial 2.5 Brasil Creative Commons. Para visualizar uma cópia desta licença, visite <http://creativecommons.org/licenses/by-nc/2.5/br/>.

Copyright © 2015 by André Rodrigues, Larissa Ribeiro, Paula Desgualdo e Pedro Markun

Grafia atualizada segundo o Acordo Ortográfico da Língua Portuguesa de 1990, que entrou em vigor no Brasil em 2009.

Projeto gráfico ESTÚDIO REBIMBOCA

Revisão **VIVIANE T. MENDES** ADRIANA MOREIRA PEDRO

Tratamento de Imagem **AMERICO FREIRIA** 

Dados Internacionais de Catalogação na Publicação (CIP) (Câmara Brasileira do Livro, sP, Brasil)

> Quem manda aqui? um livro de política para crianças / André Rodrigues... [et al.] - 1° ed. - São Paulo: Companhia das Letrinhas, 2015.

> Outros autores: Larissa Ribeiro, Paula Desgualdo, Pedro Markun ISBN 978-85-7406-691-2

> 1. Educação de crianças 2. Educação - Aspectos políticos 3. Política Educacional I. Rodrigues, André. II. Ribeiro, Larissa. III. Desgualdo, Paula. Iv. Markun, Pedro.

## **Exemplo 3:**

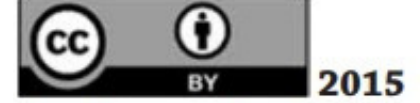

Este obra está licenciado com uma Licença Creative Commons Atribuição 4.0 Internacional. http://creativecommons.org/licenses/by/4.0/deed.pt\_BR

### Tradução Maria Cristina Matos Nogueira **Sandra Cristina Possas**

Copydesk and revisão de texto

**Cândida Leite Georgopoulos** Isabel Vitória Pernambuco de Fraga Rodrigues

Normalização de texto

### Ilce Gonçalves Milet Cavalcanti

Capa **Adriana Ballesté** 

Assistente de edição

### **Helena Antunes Faia**

C569

Ciência aberta, questões abertas / Sarita Albagli, Maria Lucia Maciel e Alexandre Hannud Abdo organizadores. - Brasília: IBICT; Rio de Janeiro: UNIRIO, 2015. 312 p.

ISBN 978-85-7013-108-9 eISBN 978-85-7013-109-6

1. Ciência da informação. 2. Ciência política. 3. Cidadania. 4. Dados científicos. I. Albagli, Sarita. II. Maciel, Maria Lucia. III. Abdo, Alexandre Hannud. IV. Titulo.